# Lecture 2

Define units:  $MVA := 1000kW$   $MWW := MVA$   $pu := 1$ <br> $kVA := kW$   $kVAR := kW$  $kVAR := kW$ 

## 1. Entering Phasors in Polar Notation in Mathcad 15

- · Step 1: Go to: "Help Menu" -- "Quick Sheets"
- Step 2: Choose "Extra Math Symbols" from the list
- Step 3: Scroll down the page and copy the angle symbol to your Mathcad sheet and use it to define a function as shown below defining the complex phasor in terms of magnitude and angle, where the arguments of the function are the magnitude and angle for a complex number

 $\angle$ (magnitude, angle) := magnitude cos(angle) + j magnitude  $\sin(\text{angle})$ 

- Step 4: When you want to use this new function to enter a phasor, start typing your expression, before entering the phasor itself, go to the Evaluation Toolbar and select to enter your information as an infix number (select "xfy" from the evaluation toolbar. This will allow you to enter your function in the order you normally use for entering phasors, instead of the normal Mathcad order. You should see three placeholders in your Mathcad sheet
	- Enter the magnitude of the phasor in the first placeholder
	- Copy the angle symbol into the middle one
	- Enter the angle of the phasor in the third placeholder

 $V_a := 1 \angle (45 \text{deg})$   $V_a = 0.707 + 0.707i$ 

- A lot of people find it easiest to enter this once and then just copy it into other sheets.

## 2. The "a" operator for three phase systems

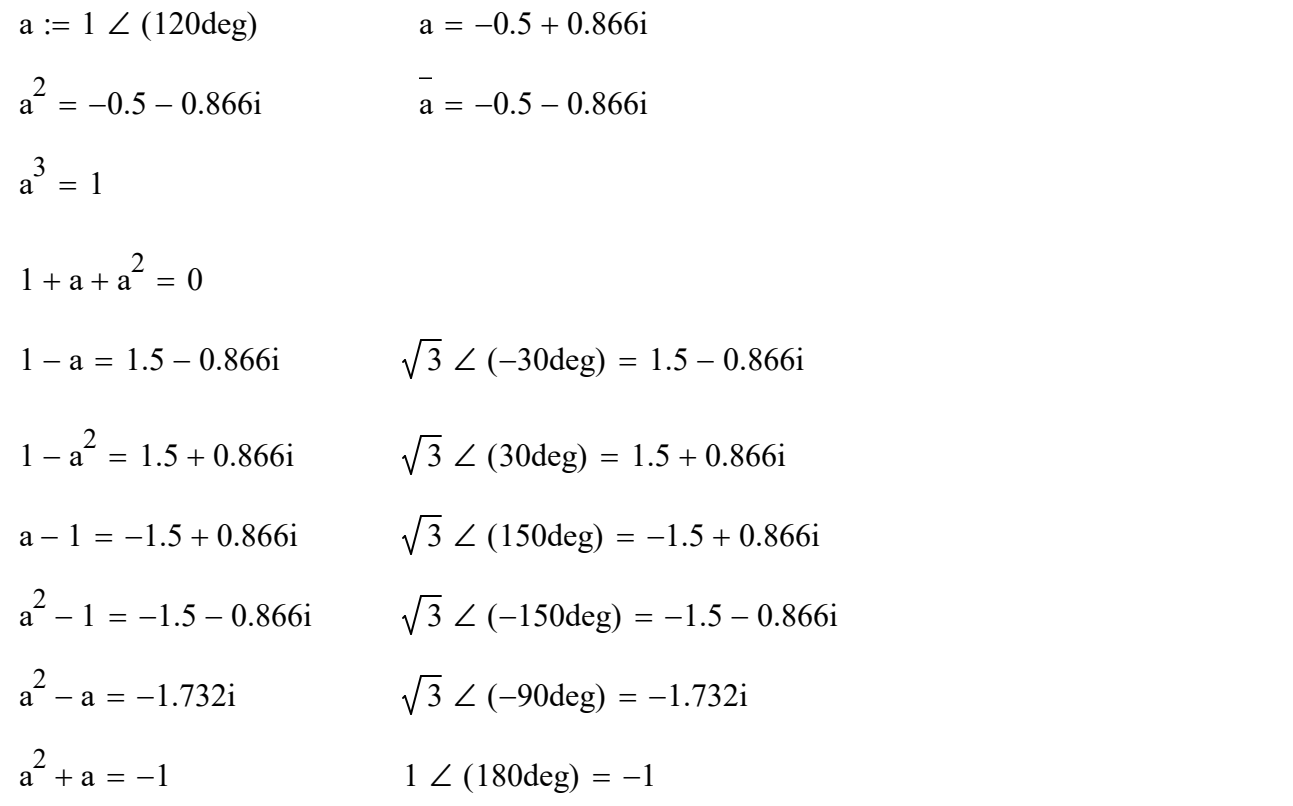

· Normal balanced three phase set:

$$
V_{AG} := 1 \angle (0deg)
$$
  
\n $V_{BG} := 1 \angle (-120deg)$   $V_{BG} = -0.5 - 0.866i$   
\n $V_{CG} := 1 \angle (120deg)$   $V_{CG} = -0.5 + 0.866i$ 

23:  
\n
$$
V_{ABC} := V_{AG} \begin{pmatrix} 1 \\ a^2 \\ a \end{pmatrix} \qquad V_{ABC} = \begin{pmatrix} 1 \\ -0.5 - 0.866i \\ -0.5 + 0.866i \end{pmatrix} \qquad \qquad \overrightarrow{V_{ABC}} = \begin{pmatrix} 1 \\ 1 \\ 1 \end{pmatrix} \qquad \overrightarrow{arg(V_{ABC})} = \begin{pmatrix} 0 \\ -120 \\ 120 \end{pmatrix} \cdot \text{deg}
$$
\nSome matrix operations

### 3. Some matrix operations

 $\mathbb{R}^{\mathbb{Z}}$ 

- Expanding a matrix: If you have a 3x3 matrix and want to add a row and column while at the stage of entering the matrix initially, make the cell where you want to add rows and columns the active cell
- Select the add matrix/vector tool from the Matrix tool bar (or type CTRL-M) and enter the number of rows and columns you want to add (note you can add 0 rows and 1 (or more) column or vice versa. The selected number of rows appears below the active cell and the selected number of columns appears to the right of the cell.

$$
A_1 := \begin{pmatrix} 1 & 2 & 3 & 1 \\ 1 & 3 & 2 & 2 \\ 4 & 5 & 6 & 3 \\ 5 & 55 & 54 & 4 \end{pmatrix}
$$

- Use the submatrix command if you want to pull out part of a matrix
- · Pay attention to the setting for the internal ORIGIN variable (or reassign it if you prefer).

matrix operations  
\nExpanding a matrix: If you have a 3x3 matrix and want to add a row and column while at the stage of entering the matrix  
\ninitially make the cell where you want to add rows and columns the active cell  
\nSelect the add matrix-vector tool from the Matrix tool bar (or type CIRL-M) and enter the number of rows and columns you  
\nwant to add (note you can add 0 rows and 1 (or more) column or vice versa. The selected number of rows appears below the  
\nactive cell and the selected number of columns appears to the right of the cell.  
\n
$$
A_1 := \begin{pmatrix} 1 & 2 & 3 & 1 \\ 1 & 3 & 2 & 2 \\ 4 & 5 & 6 & 3 \\ 5 & 5 & 5 & 4 & 4 \end{pmatrix}
$$
\nUse the submatrix command if you want to pull out part of a matrix  
\nPay attention to the setting for the internal ORIGIN variable (or reassign it if you prefer).  
\n
$$
B := \text{submatrix}(A_1, 1, 3, 1, 2)
$$
\n
$$
B = \begin{pmatrix} 1 & 2 \\ 1 & 3 \\ 4 & 5 \end{pmatrix}
$$

Per Unit Example: Sketch a per unit impedance diagram for the system shown below. Use a 100MVA impedance base, and the generator 1 rated voltage as your reference voltage base. Use pi models for the lines.

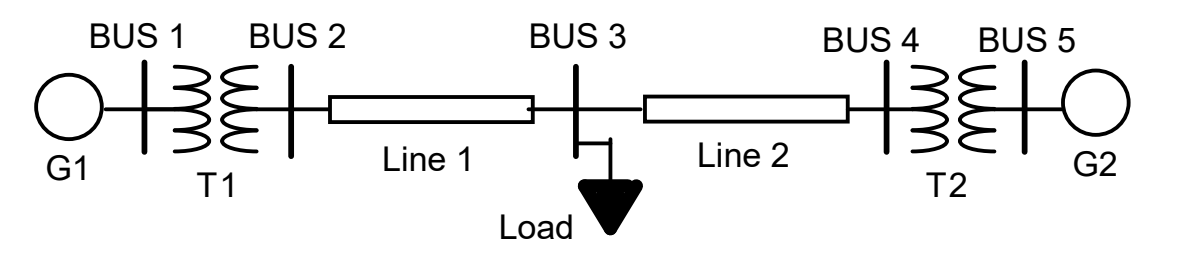

- · G1: 50MVA, 13.8kV
- G2: 20MVA, 14.4kV
- T1:  $40MVA$ ,  $\Delta$ -Y, 13.2:161kV,  $X = 10\%$
- T2:  $25MVA, Y-\Delta, 161kV:13.2kV, X = 10\%$
- Define Base Quantities: Section I (left of T1)

 $S_B := 100MVA$   $V_{B1} := 13.8kV$  Line to line voltage

· Load: 45MVA, 0.8pf lagging (Y connected, parallel impedances) Line 1: 100 mile,  $Z = 0.28 + j0.73$  ohm/mi,  $Y = 5.9 * 10^{-6}$  mho/mi • Line 2: 75 mile,  $Z = 0.28 + j0.73$  ohm/mi,  $Y = 5.9 * 10^{-6}$  mho/mi

$$
Z_{B1} := \frac{{V_{B1}}^2}{S_B}
$$
  
\n
$$
I_{B1} := \frac{S_B}{\sqrt{3} \cdot V_{B1}}
$$
  
\n
$$
Z_{B1} = 1.904 \Omega
$$
  
\n
$$
I_{B1} = 4183.698 \text{ A}
$$

Section II (between T1 and T2) Section II (right of T2)

$$
V_{B2} := V_{B1} \cdot \left(\frac{161kV}{13.2kV}\right) \t V_{B2} = 168.318 \cdot kV \t V_{B3} := V_{B2} \cdot \left(\frac{13.2kV}{161kV}\right) \t V_{B3} = 13.8 \cdot kV
$$
  
\n
$$
Z_{B2} := \frac{V_{B2}^2}{S_B} \t Z_{B2} = 283.31 \Omega \t Z_{B3} := \frac{V_{B3}^2}{S_B} \t Z_{B3} = 1.904 \Omega
$$
  
\n
$$
I_{B2} := \frac{S_B}{\sqrt{3} \cdot V_{B2}} \t I_{B2} = 343.011 A \t I_{B3} := \frac{S_B}{\sqrt{3} \cdot V_{B3}} \t I_{B3} = 4183.698 A
$$

Transmission Line Models:

Line 1: Length1 := 100mi  
\n
$$
Z_{\text{line1}} := \left[ (0.28 + j \cdot 0.73) \frac{\text{ohm}}{\text{mi}} \right] \cdot \text{Length1} \qquad Z_{\text{line1}} = (28 + 73i) \cdot \text{ohm}
$$
\n
$$
Y_{\text{line1}} := j \cdot 5.9 \cdot 10^{-6} \frac{\text{mho}}{\text{mi}} \cdot \text{Length1} \qquad Y_{\text{line1}} = 5.9i \times 10^{-4} \cdot \text{mho} \qquad \frac{Y_{\text{line1}}}{2} = 2.95i \times 10^{-4} \cdot \text{mho}
$$

Line 1 is in section II, so use Zbase2

$$
Z_{\text{line1pu}} := \frac{Z_{\text{line1}}}{Z_{\text{B2}}} \qquad Z_{\text{line1pu}} = (0.099 + 0.258i) \cdot \text{pu}
$$

Note that Ybase is 1/Zbase:

$$
Y_{line1pu} := Y_{line1} \cdot Z_{B2} \qquad Y_{line1pu} = 0.167i \cdot pu
$$

We actually need Y/2 for the pi model:

$$
Y_{line1pi} := \frac{Y_{line1pu}}{2}
$$
 
$$
Y_{line1pi} = 0.084i \cdot pu
$$

Line 2:

length2 := 75mi  
\n
$$
Z_{line2} := \left[ (0.28 + j \cdot 0.73) \frac{\text{ohm}}{\text{mi}} \right] \cdot \text{length2}
$$
\n
$$
Z_{line2} = (21 + 54.75i) \cdot \text{ohm}
$$
\n
$$
Y_{line2} := j \cdot 5.9 \cdot 10^{-6} \frac{\text{mho}}{\text{mi}} \cdot \text{length2}
$$
\n
$$
Y_{line2} = 4.425i \times 10^{-4} \cdot \text{mho}
$$
\n
$$
\frac{Y_{line2}}{2} = 2.212i \times 10^{-4} \cdot \text{mho}
$$

Line 2 is also in section II, so use Zbase2

$$
Z_{line2pu} := \frac{Z_{line2}}{Z_{B2}} \t Z_{line2pu} = (0.074 + 0.193i) \cdot pu
$$
  
\n
$$
Y_{line2pu} := Y_{line2} \cdot Z_{B2} \t Y_{line2pu} = 0.125i \cdot pu
$$

We actually need Y/2 for the pi model:

$$
Y_{line2pi} := \frac{Y_{line2pu}}{2}
$$
 
$$
Y_{line2pi} = 0.0627i \cdot pu
$$

Transformer Model Calculations

Transformer 1:

$$
S_{T1} := 40MVA
$$
  $V_{T1Low} := 13.2kV$   $V_{T1hi} := 161kV$   $X_{T1} := 0.10pu$ 

Impedance change of base calculation

$$
X_{\text{There}} \coloneqq X_{\text{TI}} \cdot \left(\frac{V_{\text{TILow}}}{V_{\text{B1}}}\right)^2 \cdot \left(\frac{S_{\text{B}}}{S_{\text{TI}}}\right) \qquad X_{\text{T1new}} = 0.229 \cdot \text{pu}
$$

Transformer 2:

$$
S_{T2} := 25MVA
$$
  $V_{T2Low} := 13.2kV$   $V_{T2hi} := 161kV$   $X_{T2} := 0.10pu$ 

Impedance change of base calculation

$$
X_{T2new} \coloneqq X_{T2} \cdot \left(\frac{V_{T2Low}}{V_{B3}}\right)^2 \cdot \left(\frac{S_B}{S_{T2}}\right) \qquad X_{T2new} = 0.366 \cdot \text{pu}
$$

Load Model

 $mags_{load} := 45MVA$  pfload := 0.8 lagging  $V_{loadrated} := 161kV$   $\phi_{load} := acos(pfloat)$  $\phi_{load} = 36.87 \text{ deg}$ SMVA V<sub>T2Low</sub> := 13.2kV V<sub>T2hi</sub> := 161kV X<sub>T2</sub> := 0.10pu<br>
mge of base calculation<br>  $X_{T2} \left( \frac{V_{T2Low}}{V_{B3}} \right)^2 \left( \frac{S_B}{S_{T2}} \right)$  X<sub>T2new</sub> = 0.366 pu<br>
:= 45MVA pfload := 0.8 lagging V<sub>loadrated</sub> := 161kV  $\phi_{\text{loa}}$ <br>
mag ge of base calculation<br>  $T2 \left(\frac{V_{T2Low}}{V_{B3}}\right)^2 \left(\frac{S_B}{S_{T2}}\right)$   $X_{T2new} = 0.366 \cdot \text{pu}$ <br>  $X_{T2new} = 0.366 \cdot \text{pu}$ <br>  $X_{T2new} = 0.366 \cdot \text{pu}$ <br>  $\Phi_{R2} = 45 \text{MVA}$   $\phi_{R3} = 0.8$  lagging  $V_{loadrated} = 161 \text{kV}$   $\phi_{R4}$ <br>  $\Phi_{R5} = 45 \text$ 

$$
S_{load} := \text{mag} S_{load} \cdot e^{j \cdot \varphi_{load}} \qquad S_{load} = (36 + 27i) \cdot MVA
$$

Since the load is wye connected with parallel impedances:

$$
S_{T2} := 25MVA \tV_{T2Low} := 13.2kV \tV_{T2hi} := 161kV \tX_{T2} := 0.10pu
$$
  
\n
$$
X_{T2new} = X_{T2} \left( \frac{V_{T2Low}}{V_{B3}} \right)^{2} \left( \frac{S_B}{S_{T2}} \right) \tX_{T2new} = 0.366-pu
$$
  
\n
$$
MModel
$$
  
\n
$$
magS_{load} := 45MVA \t pfloat := 0.8 \t lagging \tV_{loadated} := 161kV \t \phi_{load} := acos(pfloat)
$$
  
\n
$$
S_{load} := magS_{load} \cdot e^{j \cdot \phi_{load}}
$$
  
\n
$$
S_{load} = (36 + 27i) \cdot MVA
$$
  
\n
$$
R_{load} := \frac{1}{8} \left( \frac{V_{loaddrad}}{R_{total}} \right)^{2} \tR_{load} = 720.028 \Omega \tX_{load} := \frac{(\frac{V_{loaddrad}}{Im(S_{load})})^{2}}{ \frac{V_{load}}{Im(S_{load})}} \tX_{load} = 960.037 \Omega
$$
  
\n
$$
a \t\neq 0.037 \Omega
$$
  
\n
$$
Z_{equivload} := \left( \frac{1}{R_{load}} + \frac{1}{j \cdot X_{load}} \right)^{-1} \tZ_{equivload} = 576.022 \Omega \t arg(Z_{equivload}) = 36.87 \cdot deg
$$

As a check:

$$
Z_{\text{equivload}} := \left(\frac{1}{R_{\text{load}}} + \frac{1}{j \cdot X_{\text{load}}}\right)^{-1} \qquad |Z_{\text{equivload}}| = 576.022 \,\Omega \qquad \arg(Z_{\text{equivload}}) = 36.87 \,\text{deg}
$$

al Components  
\n
$$
Z_{equivload} = (460.818 + 345.613i) \Omega
$$
\n
$$
S_{check} := \frac{(|V_{loadrated}|)^2}{Z_{equivload}}
$$
\n
$$
S_{check} = (36 + 27i) \cdot MVA
$$
\nnote complex conjugate in equation

Convert to per unit (load in section II):

$$
R_{loadpu} := \frac{R_{load}}{Z_{B2}} \qquad R_{loadpu} = 2.541 \cdot pu \qquad X_{loadpu} := \frac{X_{load}}{Z_{B2}} \qquad X_{loadpu} = 3.389 \cdot pu
$$

Per Unit Equivalent Circuit:

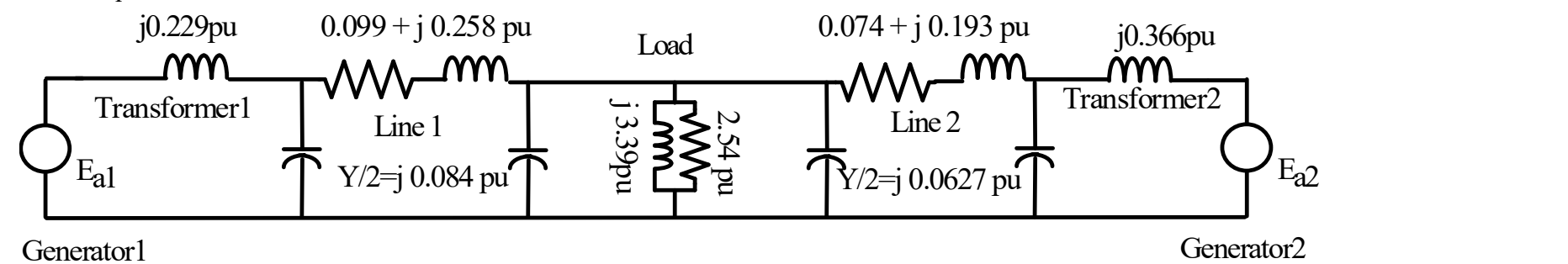